# **EECS 151 Disc 4**

Rahul Kumar (session 1) Yukio Miyasaka (session 2)

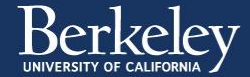

## **Contents**

- State machines (Moore and Mealy)
- STD (State Transition Diagram)
- State assignment and encoding
- STD to Verilog
- STD to gate-level circuits

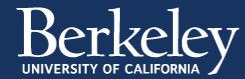

## **State Machines**

- A way to systematically design sequential circuits
- Moore: outputs depend only on current state
- Mealy: outputs depend on current state and input

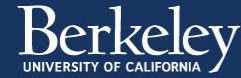

Design a state machine to determine whether an unsigned binary integer is divisible by 3.

Inputs:

- $\bullet$  x: the input integer. Given to FSM one bit at a time.
- rst: synchronous reset. At the next clock edge, clears any state associated with the FSM.

Output: one bit indicating if the value seen so far is divisible by 3.

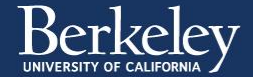

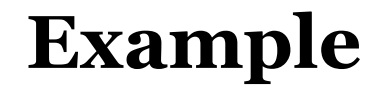

Input is supplied one bit at a time, MSB first.

Example: 1010111

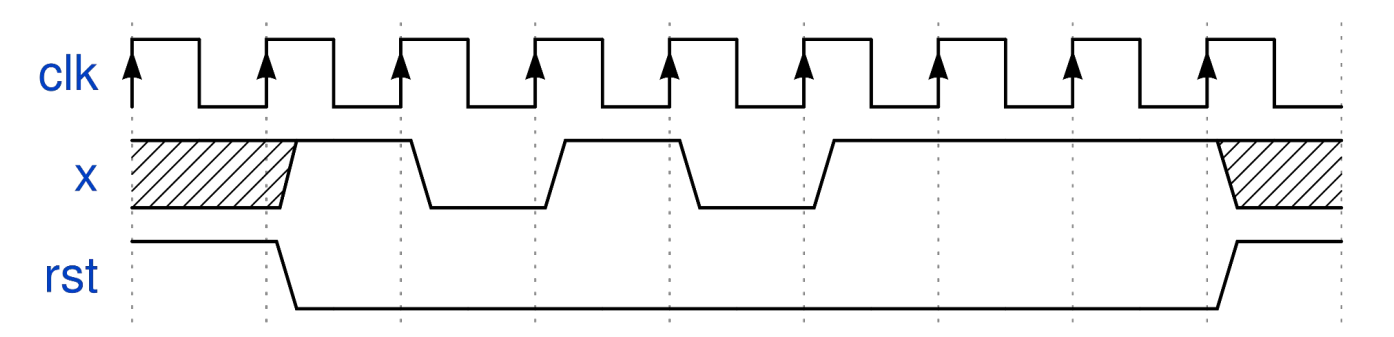

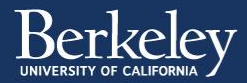

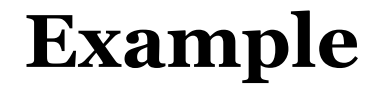

Draw a state transition diagram for this state machine.

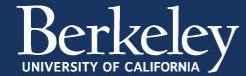

- Key idea: keep track of the number modulo 3.
- If 0, the number is divisible by 3.
- Can we track N % 3 without storing N?

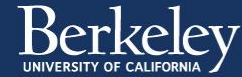

What happens when we get a new bit? In pseudocode:

 $next = 2*prev + bit$ 

Same equation applies modulo 3!

 $next\_residue = (2*prev\_residue + bit) % 3$ 

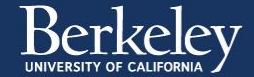

So keep 3 states, S0/S1/S2, corresponding to residues mod 3.

S0: if input is 1, go to S1. Else, stay at S0.

S1: if input is 1, go to S0. Else, go to S2.

S2: if input is 1, stay at S2. Else, go to S1.

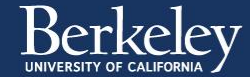

## **Example (Moore Machine)**

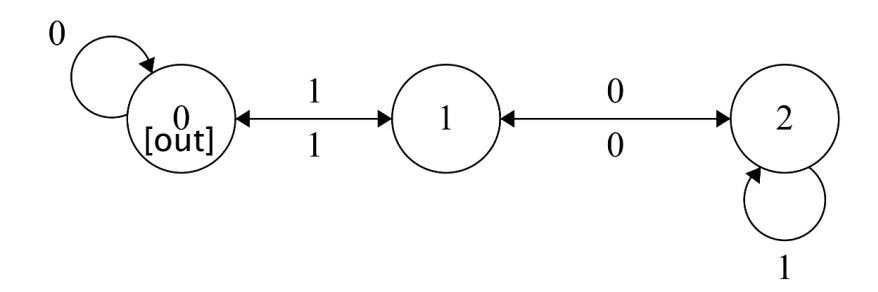

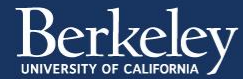

Implement this FSM as a Moore machine in Verilog, using a binary state encoding.

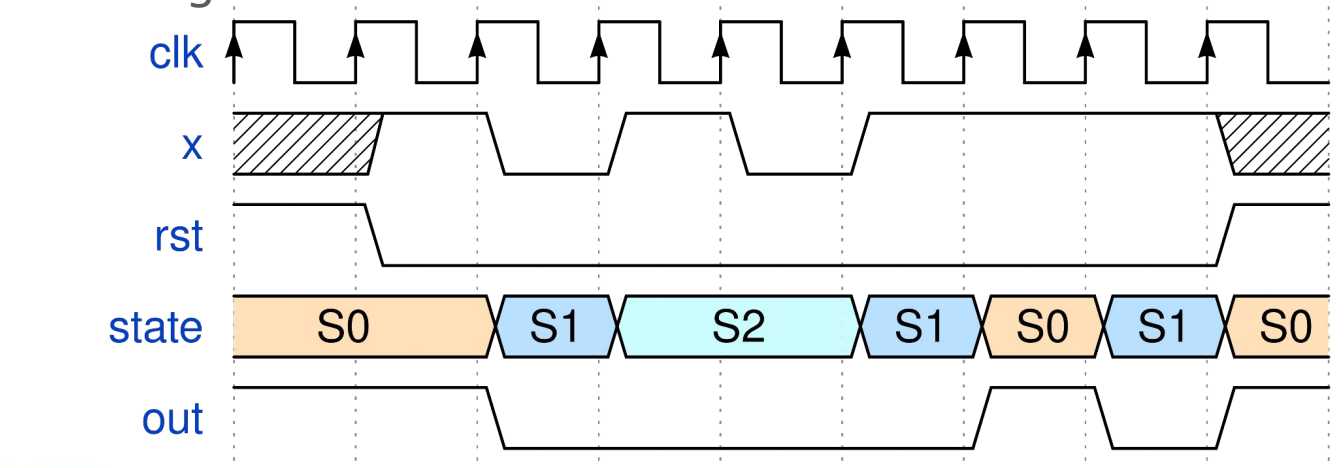

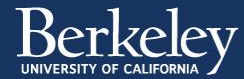

```
Example
```

```
module div3_moore(
   input clk,
   input x,
   input rst,
   output out
);
  localparam S0 = 2'b00;localparam S1 = 2'b01;localparam S2 = 2'b10; reg [1:0] next_state;
   wire[1:0] state;
  REGISTER_R #(.N(2), .INIT(S0)) state_reg (.q(state), .d(next_state), .rst(rst), .clk(clk));
   assign out = state == S0;
   always @(*) begin
     case (state)
       S0: begin
        next\_state = x ? S1 : S0; end
       S1: begin
        next\_state = x ? S0 : S2; end
       S2: begin
        next\_state = x ? S2 : S1; end
     endcase
   end
endmodule
```
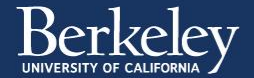

Now implement the same logic as a Mealy machine. The output should update as soon as the input updates.

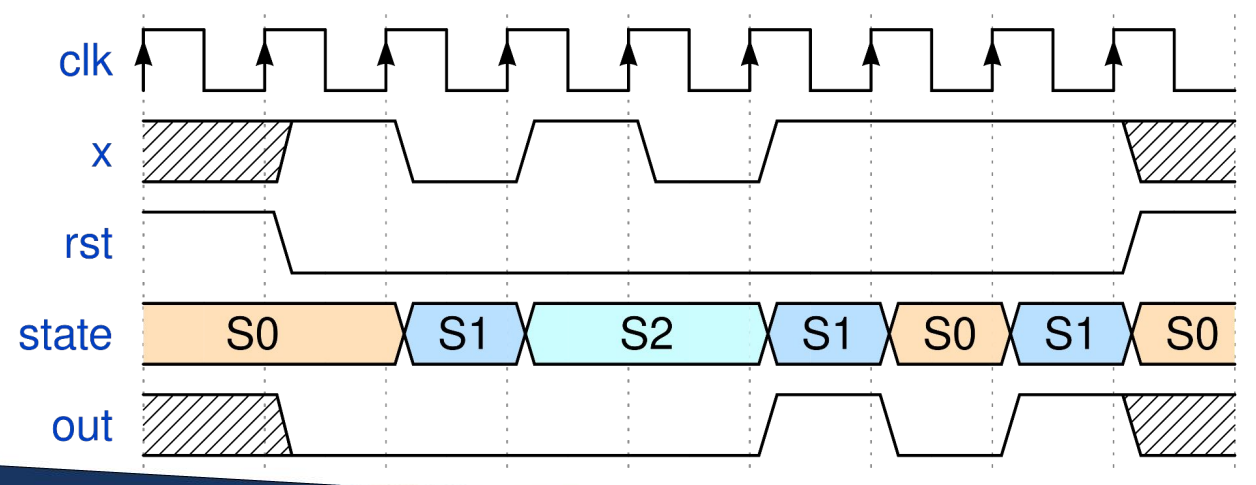

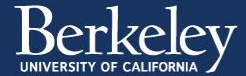

## **Example (Mealy Machine)**

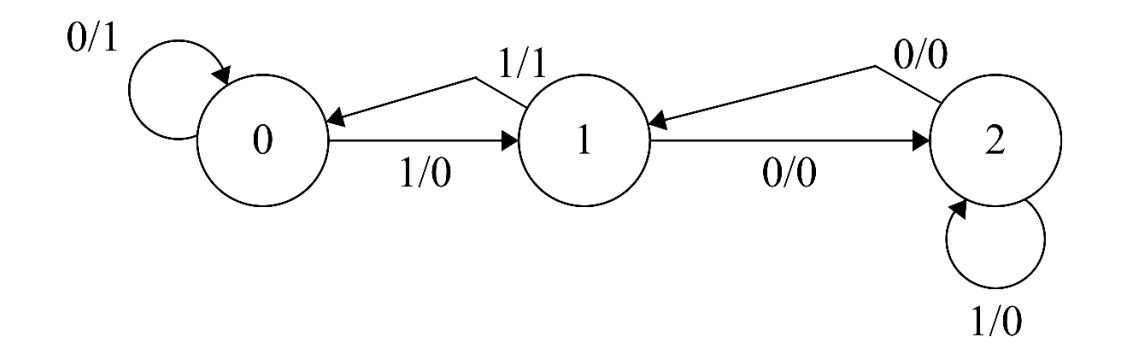

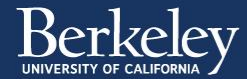

```
module div3_mealy(
   input clk,
   input x,
   input rst,
   output out
);
  localparam S0 = 2'b00;localparam S1 = 2'b01;localparam S2 = 2'b10; reg [1:0] next_state;
   wire[1:0] state;
  REGISTER_R #(.N(2), .INIT(S0)) state_reg (.q(state), .d(next_state), .rst(rst), .clk(clk));
   assign out = next_state == S0;
   always @(*) begin
     case (state)
       S0: begin
        next\_state = x ? S1 : S0; end
       S1: begin
        next\_state = x ? S0 : S2; end
       S2: begin
        next\_state = x ? S2 : S1; end
     endcase
   end
endmodule
```
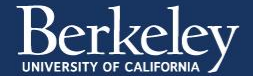

## **Example: Washing machine**

- Takes two steps: wash and spin
- Wash twice if a double wash switch **D** is on
	- wash -> wash -> spin
- Receives a signal **T** from a timer:
	- When it should start washing
	- At the end of each step

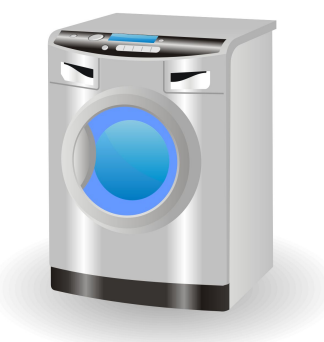

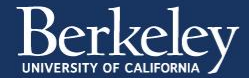

## **State Transition Diagram**

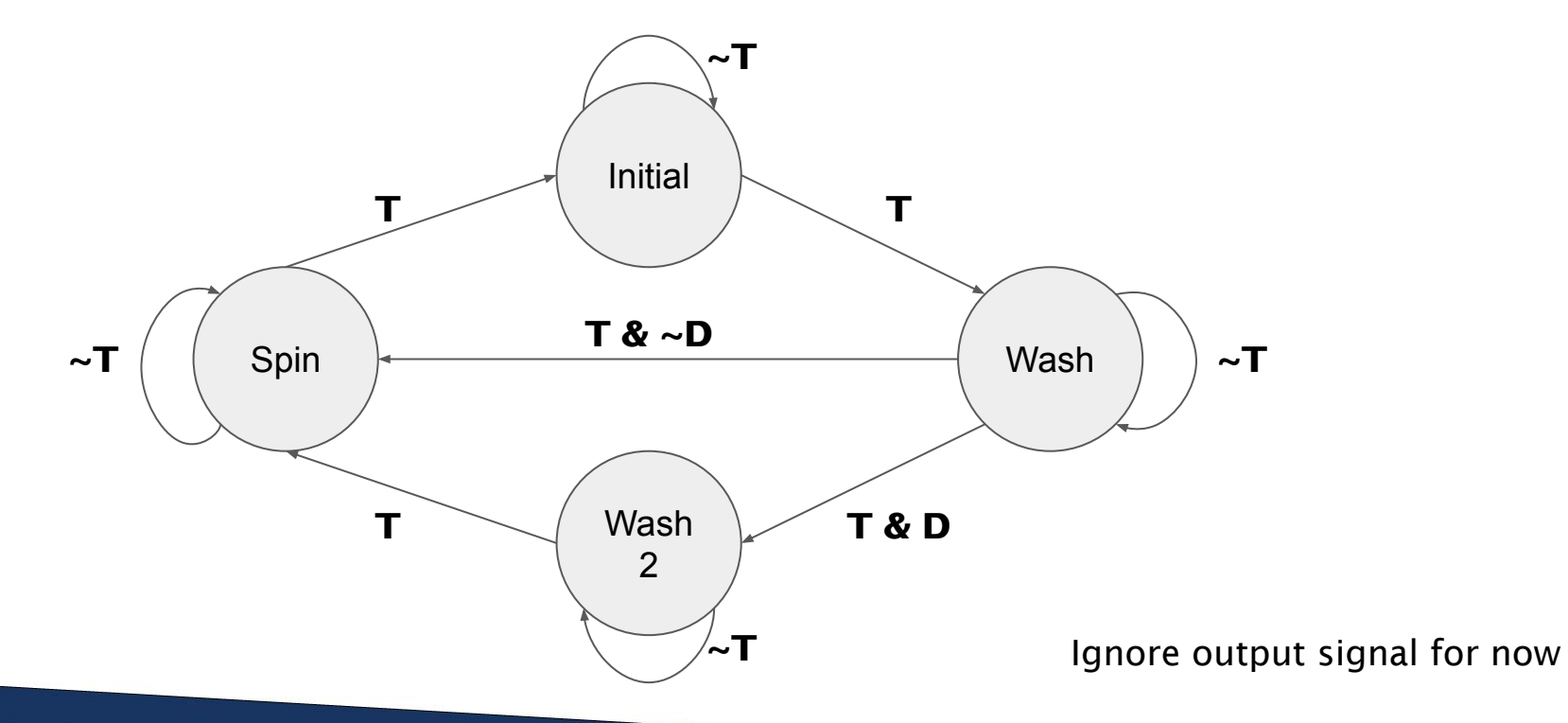

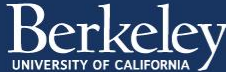

## **State Assignment**

 $Initial = state 0$ 

Wash  $=$  state 1

Wash $2 =$ state 3

 $Spin = state 2$ 

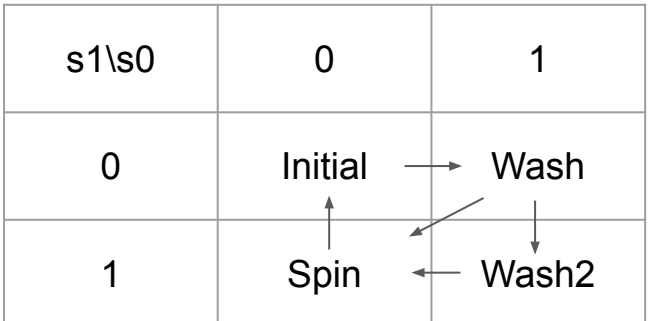

Transitions in binary encoding

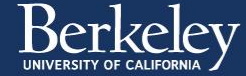

## **Verilog with Binary Encoding**

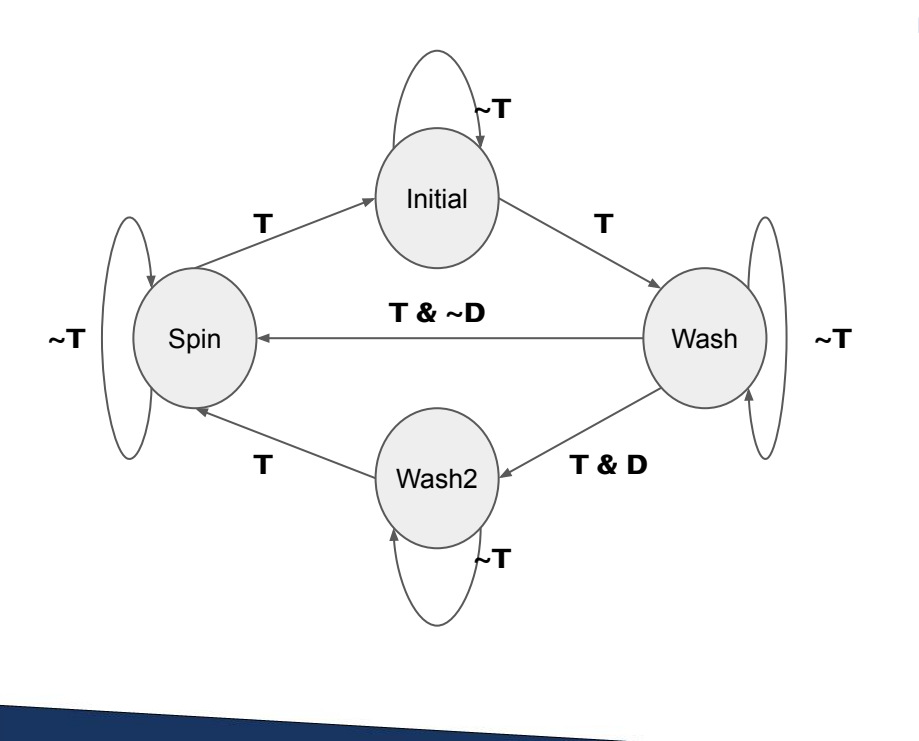

```
module washing_machine_binary(input clk, rst, T, D);
  localparam Initial = 2'b00;
 localparam Wash = 2'b01;
 localparam Wash2 = 2'b11;
 localparam Spin = 2'b10;
```

```
 reg [1:0] next_state;
  wire[1:0] state;
  REGISTER_R #(.N(2)) state_reg (.q(state), 
.d(next_state), .rst(rst), .clk(clk));
```

```
 always @(*) begin
     next_state = state;
     case (state)
       Initial: if(T) next_state = Wash;
      Wash: if(T) next_state = D? Wash2: Spin;
      Wash2: if(T) next_state = Spin;
       Spin: if(T) next_state = Initial;
     endcase
   end
endmodule
```
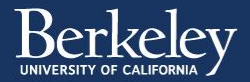

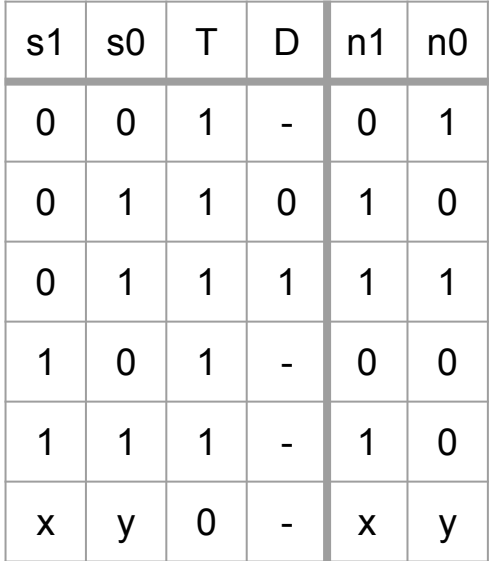

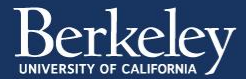

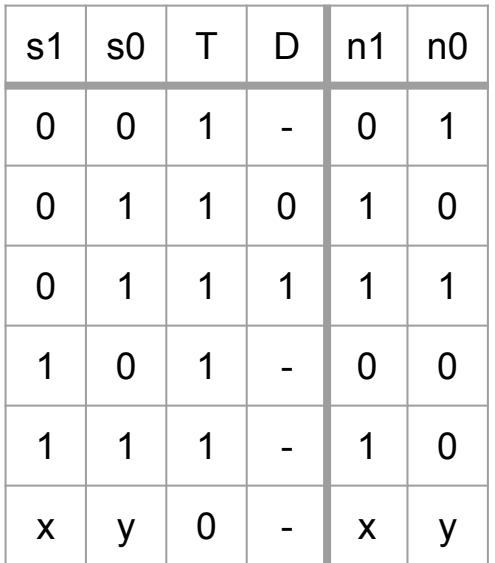

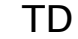

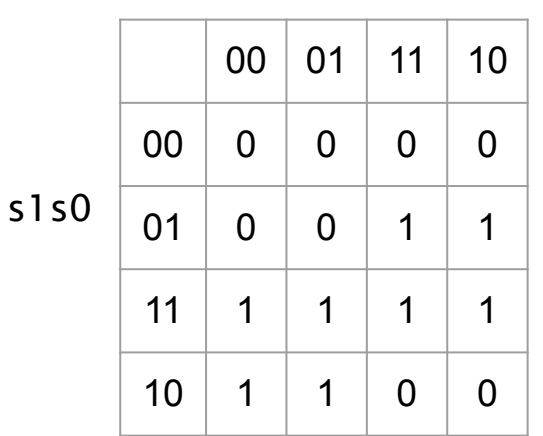

**K-map for n1**

TD

| s1s0 |    | 00 | 01 | 11 | 10 |
|------|----|----|----|----|----|
|      | 00 | 0  | 0  | 1  | 1  |
|      | 01 | 1  | 1  | 1  | 0  |
|      | 11 | 1  | 1  | 0  | 0  |
|      | 10 | 0  | 0  | 0  | 0  |

**K-map for n0**

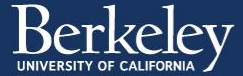

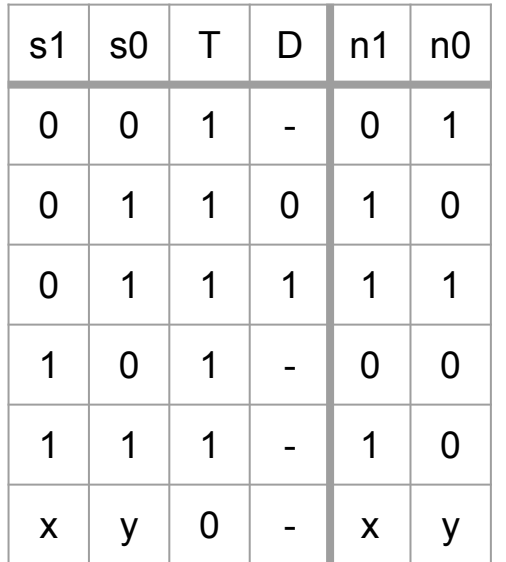

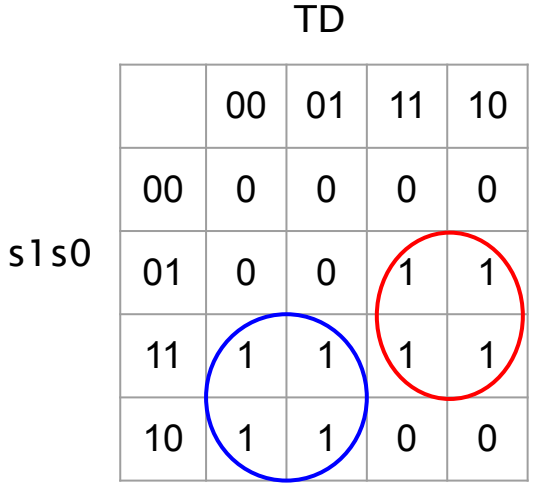

**K-map for n1**

01  $1 \mid 1 \mid 1 \mid 0$ 

11  $1 \mid 1 \mid 0 \mid 0$ 

10 0 0 0 0

00 0 0 1 1

TD

s1s0

 $00 | 01 | 11 | 10$ 

**K-map for n0**

 $n1 = s0$  T + s1 T'  $n0 = s0$  T' + s1' T D + s0' s1' T

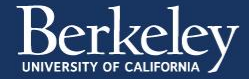

 $n1 = s0$  T + s1 T'  $n0 = s0$  T' + s1' T D + s0' s1' T  $=$  **s0 T'** + **s1'** T (D + **s0'**)

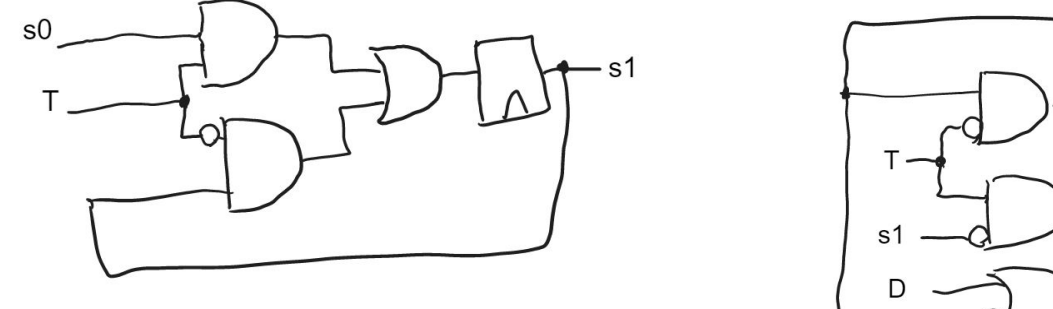

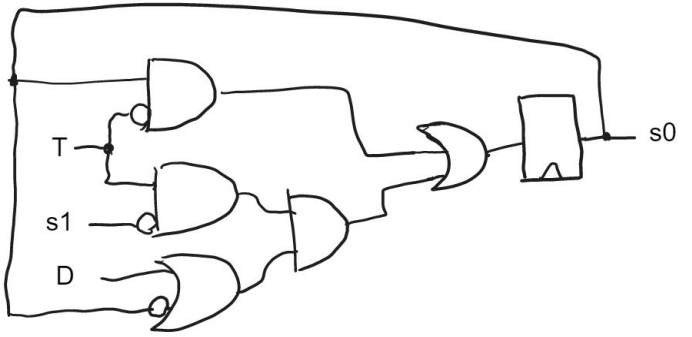

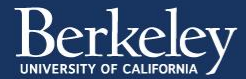

## **One-hot Encoding**

- $\bullet$  state  $0 = 0001$  (lnitial)
- $\bullet$  state  $1 = 0010$  (Wash)
- $\bullet$  state  $2 = 0100$  (Spin)
- state  $3 = 1000$  (Wash2)

State assignment doesn't really matter in one-hot encoding

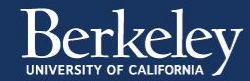

## **Verilog with One-hot Encoding**

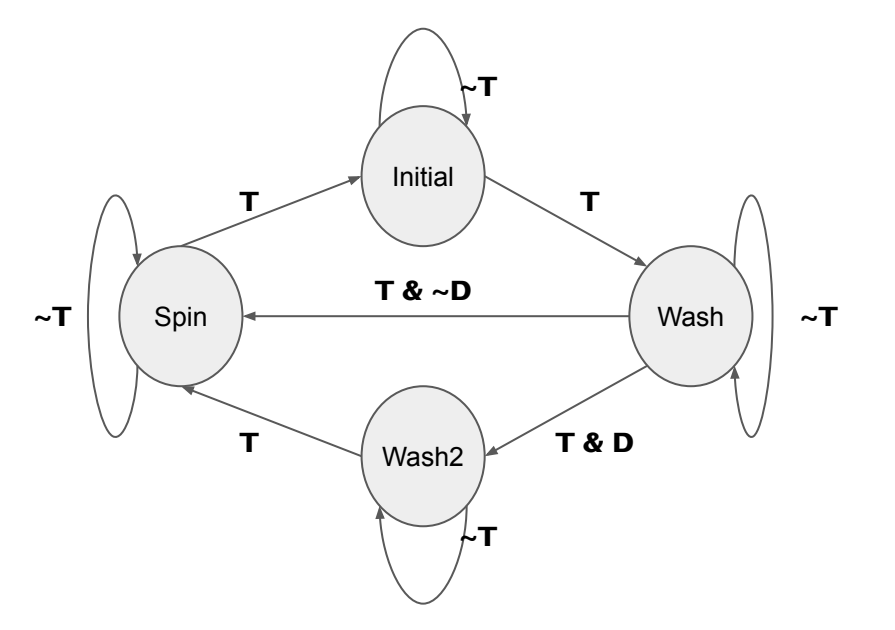

```
module washing_machine_onehot(input clk, rst, T, D);
  wire [3:0] next_state, state;
  REGISTER<sub>R</sub> \#(.N(4)) state_reg (.q(state)).
.d(next{\_state}), rst(rst), clk(clk));assign next_state[\theta] = (state[\theta] & ~T) |
                             (\text{state}[2] \& \top):
  assign next_state[1] = (statel1] & ~T) |
                             (\text{state}[0] \& T):
  assign next_state[2] = (\text{state}[2] \& \sim T) |
                              (state[1] & T & ~D) |
                              (state[3] & T);
  assign next_state[3] = (statel3] & ~T) |
                              (state[1] & T & D);
```
endmodule

Focus on incoming edges for each node

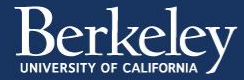

## **Gate-Level Circuit with One-hot Encoding**

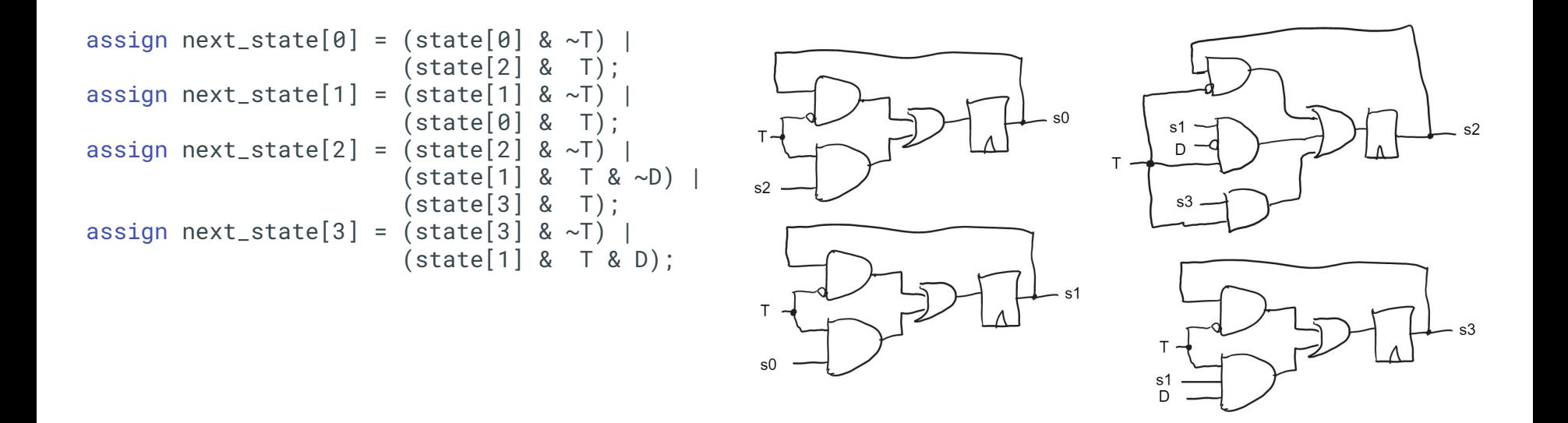

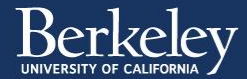